### **CARLO GAVAZZI Automation Components**

• INT16-variabler anges utan hänsyn till decimaler, Ct-omsättningstal och VT-omsättningstal

Därför krävs efterbehandling i enlighet med följande tabell:

# n **TEKNISKA EGENSKAPER Micro**<br>Typ:

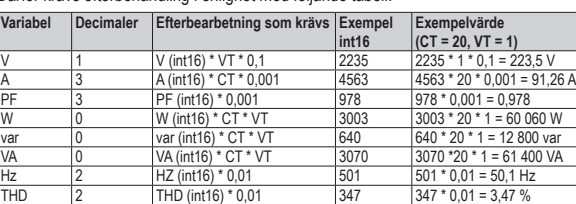

# **Standardprofiler**

Se tabellen på nästa sida, kolumnerna i följande tabell lista standardvariablerna för respektive profil.

**Ändring av profil**

Anslut Protok

Typ av

Adress

**Gene**<br>Arbets

Respektive profil kan ändras fritt med hjälp av:

• Konfigurationsprogrammet UCS (rekommenderas)

• något annat verktyg för Modbus-kommunikation (se Modbus-protokollet för detaljerad information)

Modulen definierar den mängd data (antal words eller bytes) som utväxlats mellan ·FLOAT-variabler anges med hänsyn till: decimaler, CT-omsättningstal och VT-omsätt-MCPB/MCPBM (slav) och Profibus-mastern. De moduler som Profibus-mastern kan välja definieras i GSD-filen.

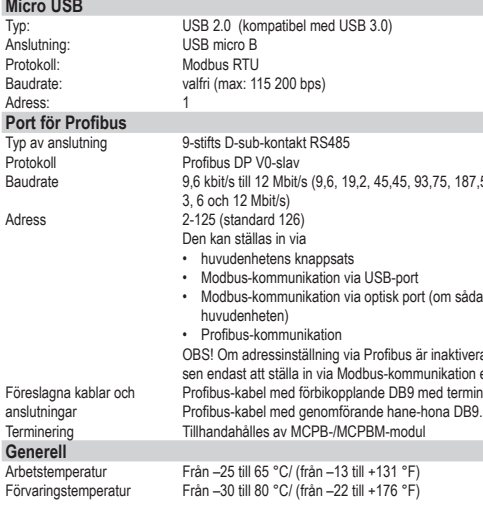

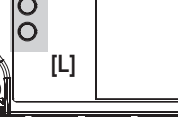

Respektive modul karakteriseras av antalet: • words för indata (från MCPB/MCPBM till Profibus-master)

• bytes i utdata (från Profibus-master till MCPB/MCPBM) Följande moduler är tillgängliga:

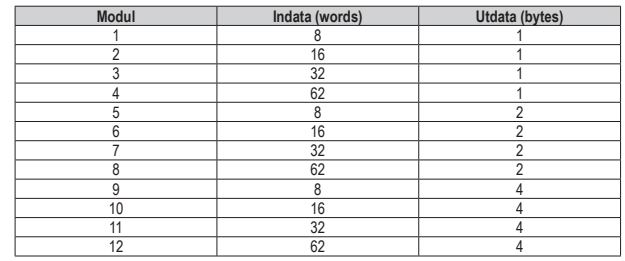

#### **Utdata** Utdata är informationen från master till slav (MCPB/MCPBM).

Storleken på utdata (1, 2 eller 4 bytes) beror på den valda modulen. Betydelsen för respektive byte beskrivs i tabellen nedan.

Avlägsna skyddslocket för anslutningarna **[D]**, med en lämplig skruvmejsel. ■ Lås och försegla modulerna (fig. 1)

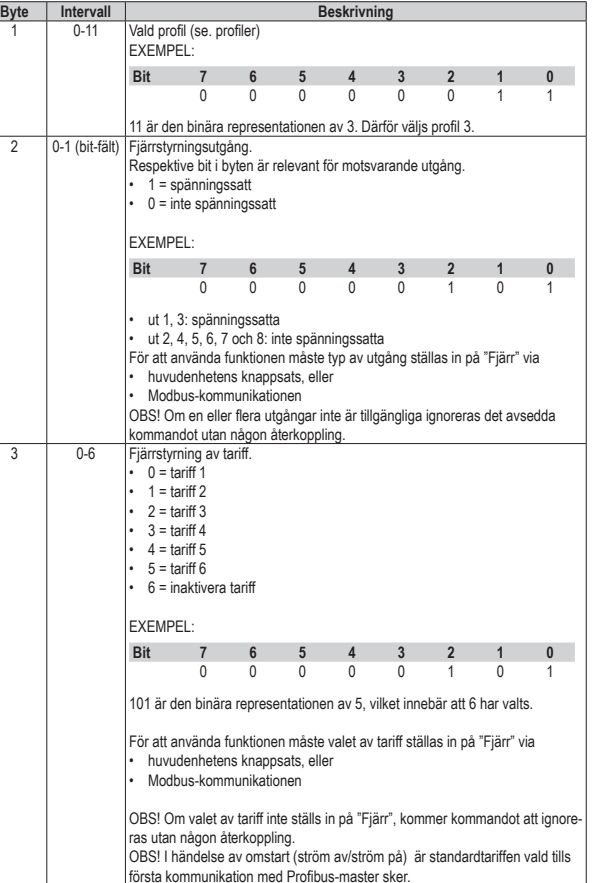

#### n **DATASTÄMPLING (ENDAST MCPBM ) Här**

## **Indata**

Indata är flödet av information från slav till master.

4 - används interval on används interval on används interval on används interval on används interval on används interval on används interval on används interval on används interval on används interval on används interval o

Indata anges med numret på profilen (första byten) och de första antalet n words i den valda profilen.

Carlo Gavazzi Controls SpA, Via Safforze, 8 - 32100 Belluno (Italy) Tel. +39 0437 355811, Fax +39 0437 355880 MCPB IM SV MODULE 030620 Rev.0

OLOULE S

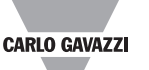

**Tab.1 WM20 A - B WM30, WM40 A**  $\vert$  **A**  $\vert$  **B**  $\vert$  **C**  $M O O2$   $X$  $M$  O R2  $\vert$  X  $M$  O A2  $\vert$   $\vert$   $\times$  $M O V2$   $X$  $M \, \text{C}$  485 232  $\text{A}$  $M$  C ETH  $\vert x \vert$ M C BACnet-IP X  $MC$  BAC MS  $\vert \vert \vert \vert \times$ MC EI  $\vert x \vert$   $\vert x \vert$  $MC$  PB/ MC PB M  $\overline{X}$ 

> • Profilen anges med den första utdata-byten (se utdata) • Antalet words (n) beror på den valda modulen (GSD-fil)

**Profiler**

Profilerna är fritt inställbara grupper av variabler som läses av i realtid från huvudenheten och skickas till Profibus-mastern i det definierade formatet.

#### **Dataformat** Det går att välja dataformat bland följande val:

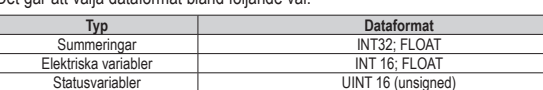

#### **Dataformat för summeringar**

För att tillåta högsta möjliga upplösning delas värdet för respektive summering upp i två fält:

1. från 0 till 999 999

2. från 1· 106 till 999 999 999· 106

Låt oss exemplvis överväga ett totalt aktivt energivärde på 22 123 456 Wh = 22 123,456

2. 000000022 MWh (från fältet 1 till 999 999 MWh)<br>och det totala aktiva energivärdet är summan av de let är summan av de två fälten:

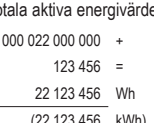

# (22 123,456 kWh) **Dataformat för elektriska variabler**

ningsta

**SVENSKA**

**Läs noga igenom bruksanvisningen.** Om instrumentet används på ett sätt som inte tillverkaren har angivit kan det skydd som instrumentet tillhandahåller försämras. **Underhåll:** Kontrollera att anslutningarna är korrekt utförda för att undvika fel och/eller skador på instrumentet. Använd en lätt fuktad trasa för att hålla instrumentet rent, använd inte slipmedel eller lösningsmedel. Vi rekommenderar att du kopplar ur instrumentet innan du rengör det. **VARNING:** Instrumentet tillåter en maximal montering av tre moduler totalt. För att undvika eventuella skador måste du respektera placeringen av modulerna enligt vad

som visas i tabell 1. Kontrollera att skruvens åtdragningsmoment är 0,5 Nm. ALL MONTERING OCH DEMONTERING AV INSTRUMENTET OCH MODULERNA SKA SKE NÄR STRÖMFÖRSÖRJNING OCH LASTER INTE ÄR ANSLUTNA. n **Preliminära åtgärder (fig. 1)**

För att låsa modulerna, vrider du (medurs) lämpligt fästelement i hörnen **[E], [F],** med en lämplig skruvmejsel **[G]**. Använd de avsedda hålen för att försegla instrumentet **[F].**

# ■ **KOPPLINGSSCHEMAN** (fig. 2)

**[H] Port för Micro USB** Porten för Micro USB är ett Modbus-gränssnitt mellan en Modbus-master (t.ex. en PC) och huvudenheten. Den kan användas för att:

- redigera Profibus-modulens inställningar och profiler
- ställa in huvudenhetens programmerbara parametrar
- ändra inställningar som är relevanta för andra moduler

• läsa av variabler från huvudenheten (kontroll före aktivering av Profibuskommunikation)

OBS! Porten för Micro USB kan inte användas som gränssnitt för kontinuerlig övervakning. **[I] Port för Profibus**

Porten för Profibus möjliggör kommunikation med en Profibus-master.

## n **LYSDIOD (fig. 2 L)**

GRÖN: TÄND, datautbyte; blinkar, kommunikation med huvudenheten OK, redo för kommunikation med Profibus-master; SLÄCKT, inte redo för Profibus-kommunikation eller kommunikationsfel mellan MCPB/MCPBM och huvudenheten.

RÖD: TÄND, FEL: kommunikationsfel mellan MCPB/MCPBM och huvudenheten; SLÄCKT, OK, kommunikationen med huvudenheten fungerar korrekt.

## **NEDLADDNING AV GSD-FIL OCH DRIVRUTIN FÖR MICRO USB**

Ladda ned följande filer från www.productselection.net → Controls\_Energy management → Controls\_ Energy Management (modular solutions) → WM20 eller WM30 eller WM40

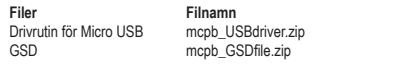

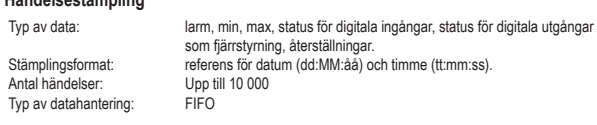

#### **Datastämpling (alla uppmätta variabler)**

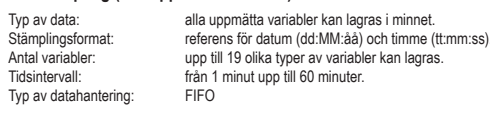

OBS! Insamlad data kan läsas av via Modbus-kommunikation (Micro USB-port) med hjälp av:

- Konfigurationsprogrammet UCS (rekommenderas)
- något annat verktyg för Modbus-kommunikation (se Modbus-protokollet för detaljerad information)

**PROFIBUS-KOMMUNIKATION** 

**Moduler**

**Instruction Manual Module MCPB/MCPBM Tack** för att du väljer våra produkter.

 $\mathsf{CE}$  c  $\mathsf{U}_{\mathsf{D}}$  us listed

**[2]**

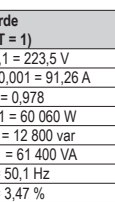

**[D]**

5 och 500 kbit/s; 1,5,

en finns på

at (låst), går adreseller knappsats hering.

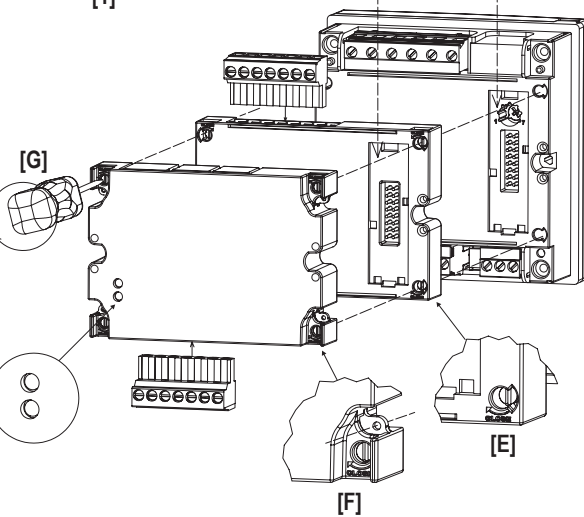

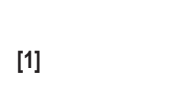

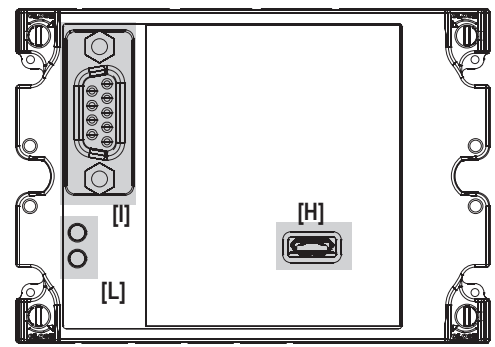

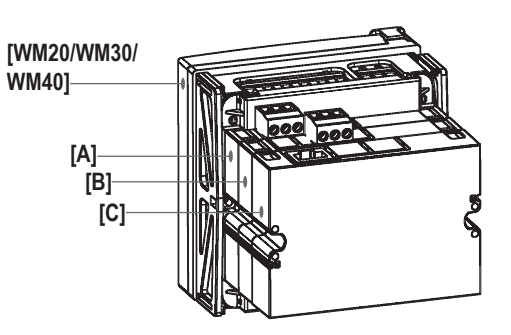

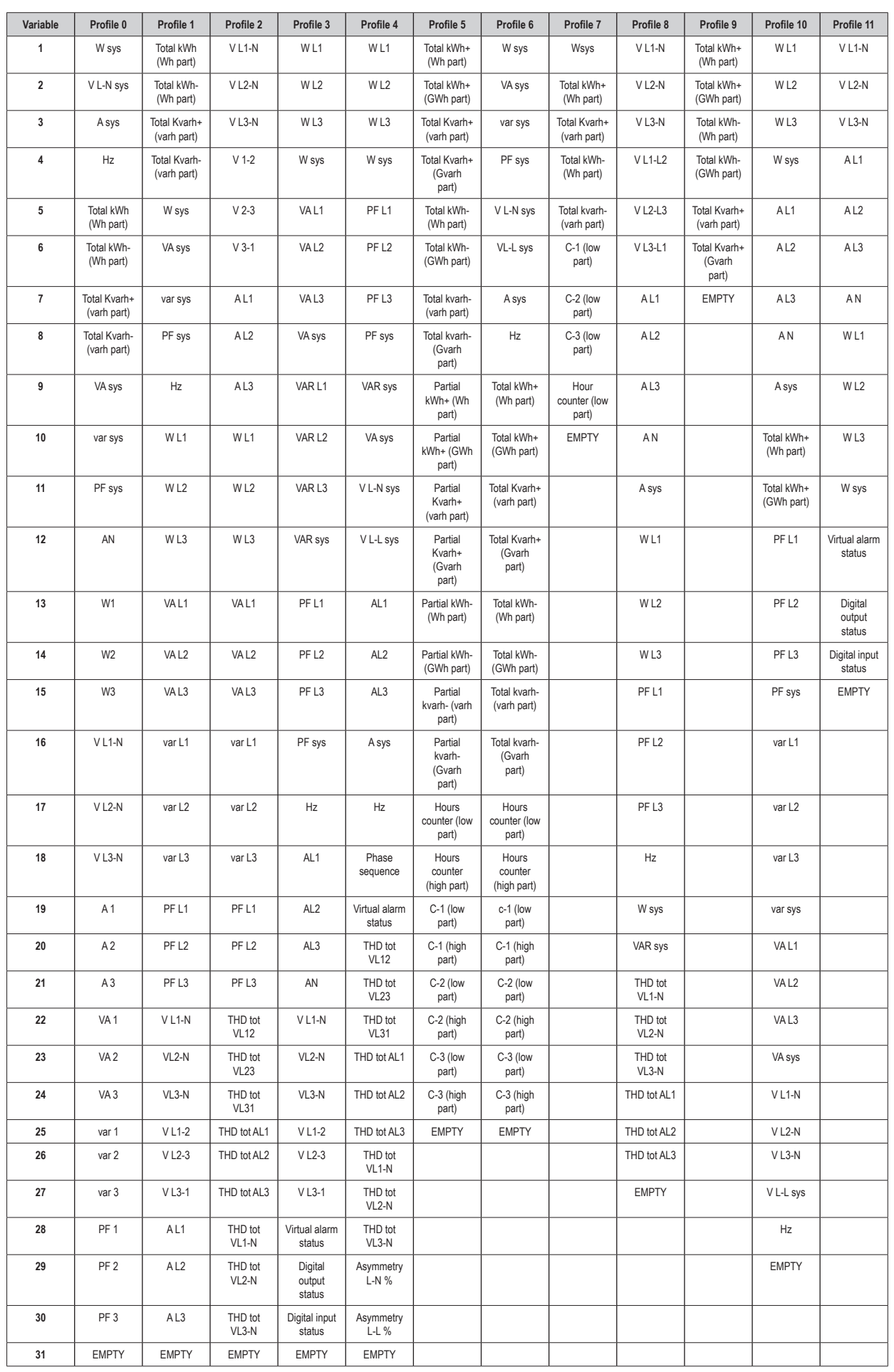

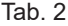